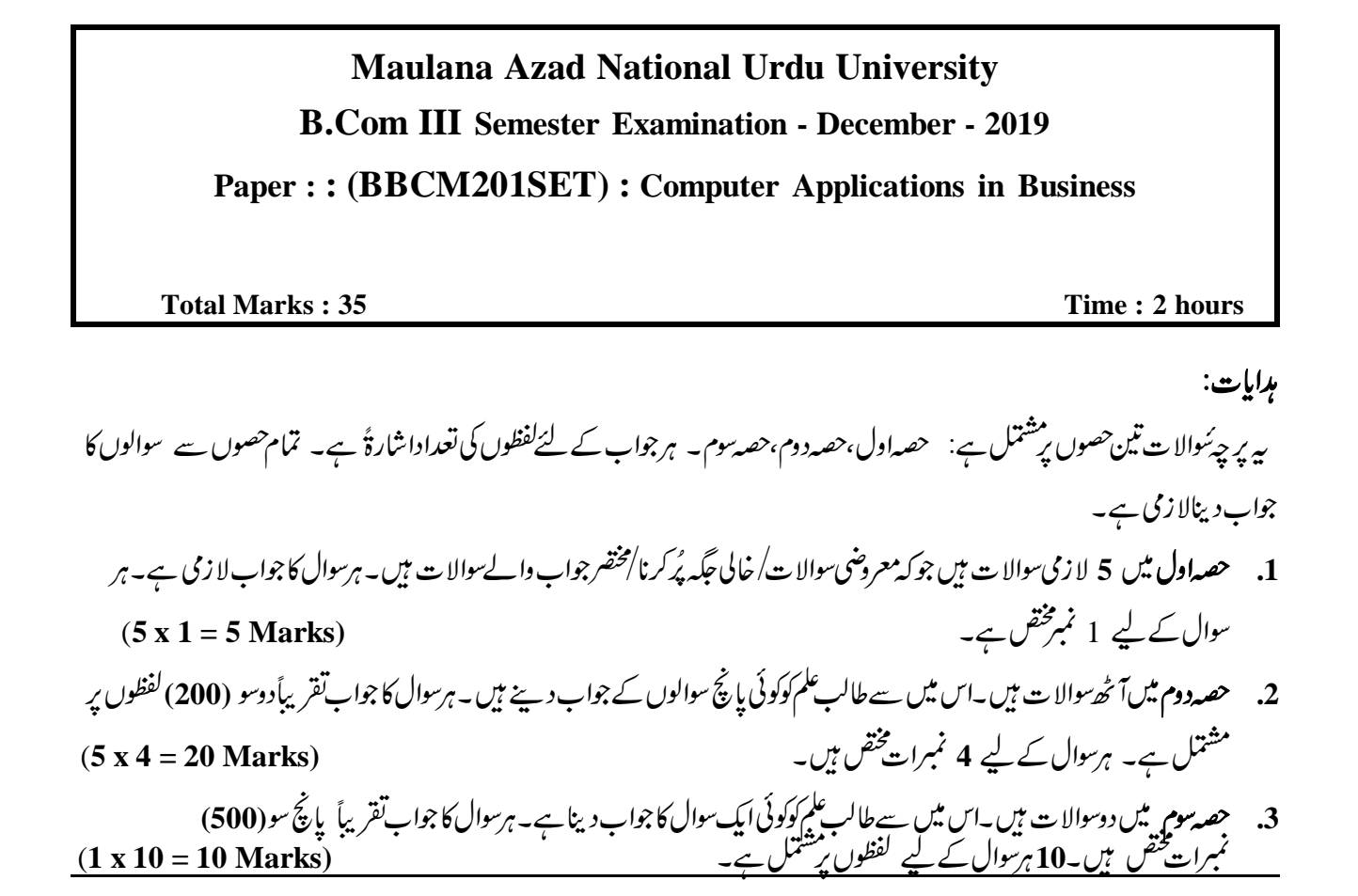

حصه ادل

سوال نمبر ١٠

- $(i)$
- Cntr + C کو \_\_\_\_\_\_\_\_ کے لیےاستعال کرتے ہیں۔  $(ii)$ 
	- $(iii)$
	- $(iv)$
	- گوگل (Google) کا CEO کا سے ہے۔  $(v)$

حصہ دوم

- کاروبار میں کمپیوٹر کےاستعالات کی وضاحت کیجیے۔  $(2)$
- کمپیوٹر کے Input اور Output آلات کی وضاحت کیجیے۔  $(3)$
- MS Excell کی تعریف کرتے ہوئے اس کےاستعمالات پر بحث <u>تیج</u>ھے۔  $(4)$
- کمپیوٹرمیںکاروبار کےمخلف دستاویزات (Documents) کوکس طرح تیار کیےجاتے ہیں وضاحت کیچیے۔  $(5)$ 
	- Power Point Presentation سے کیامراد ہے۔ اس کو تیارکرنے کے مراحل کو بیان ٹیجیے۔  $(6)$
- Power Point Presentation میں اشکال (Shapes) کس طرح تیار کیےجاتے ہیں وضاحت نیچیے۔  $(7)$

- Slide Share  $(iii)$ Mail Merge  $(i)$
- MS Office  $(iv)$ Data Base  $(iii)$

 $\phi$  --------------------  $\phi$